**Curso de formação:**

Gestão de coleções **biológicas utilizando Specify 6**

# **Controlo de qualidade de dados geográficos**

### Rui Figueira

ruifigueira@isa.ulisboa.pt

Nó Português do GBIF, Instituto Superior de Agronomia, Universidade de Lisboa

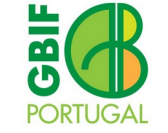

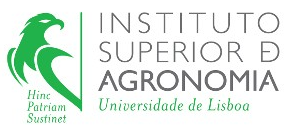

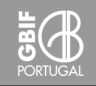

## Biogeomancer, Guide to Best Practices in Georeferencing

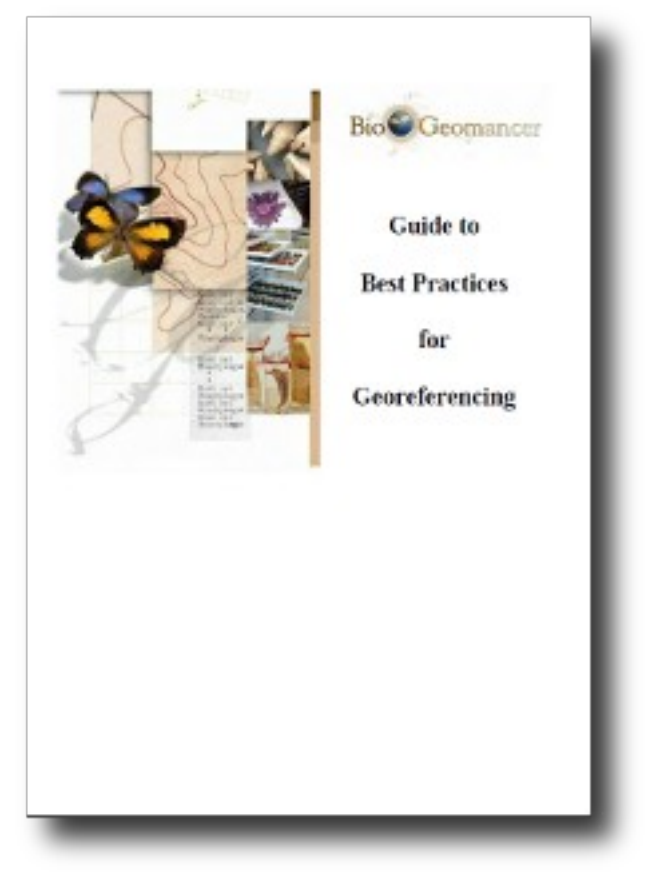

Chapman, A.D. and J. Wieczorek (eds). 2006. Guide to Best Practices for Georeferencing. Copenhagen: Global Biodiversity Information Facility.

https://www.gbif.org/document/80536

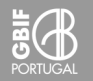

## Exemplos de descrição do local

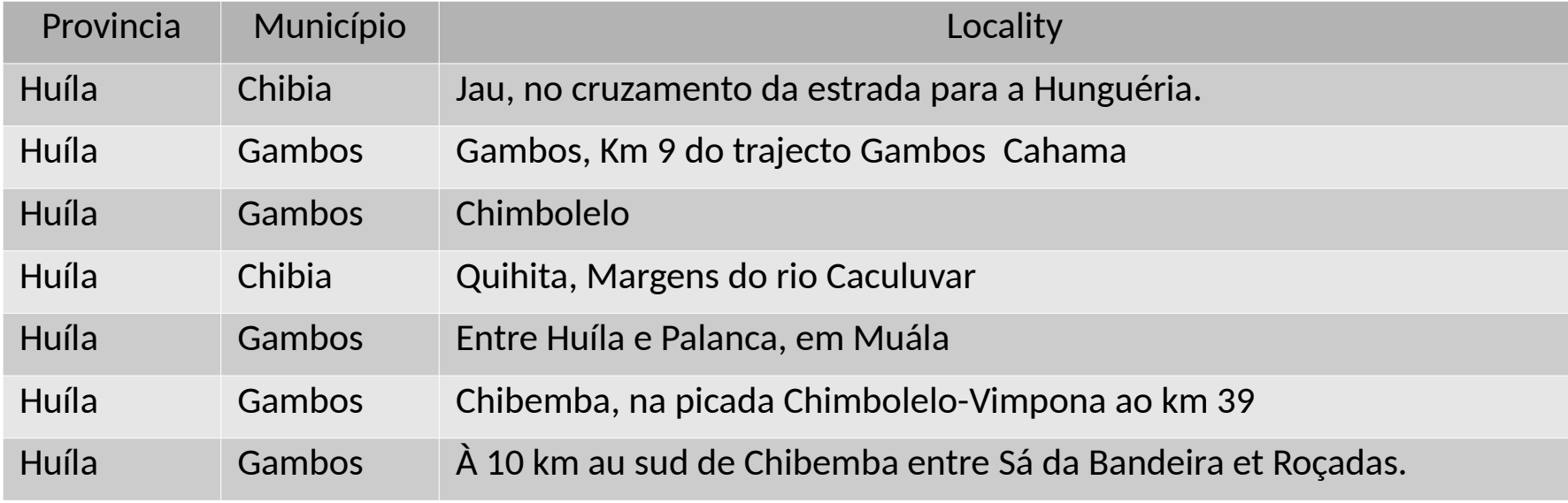

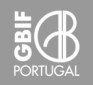

### A **prevenção** é o melhor remédio

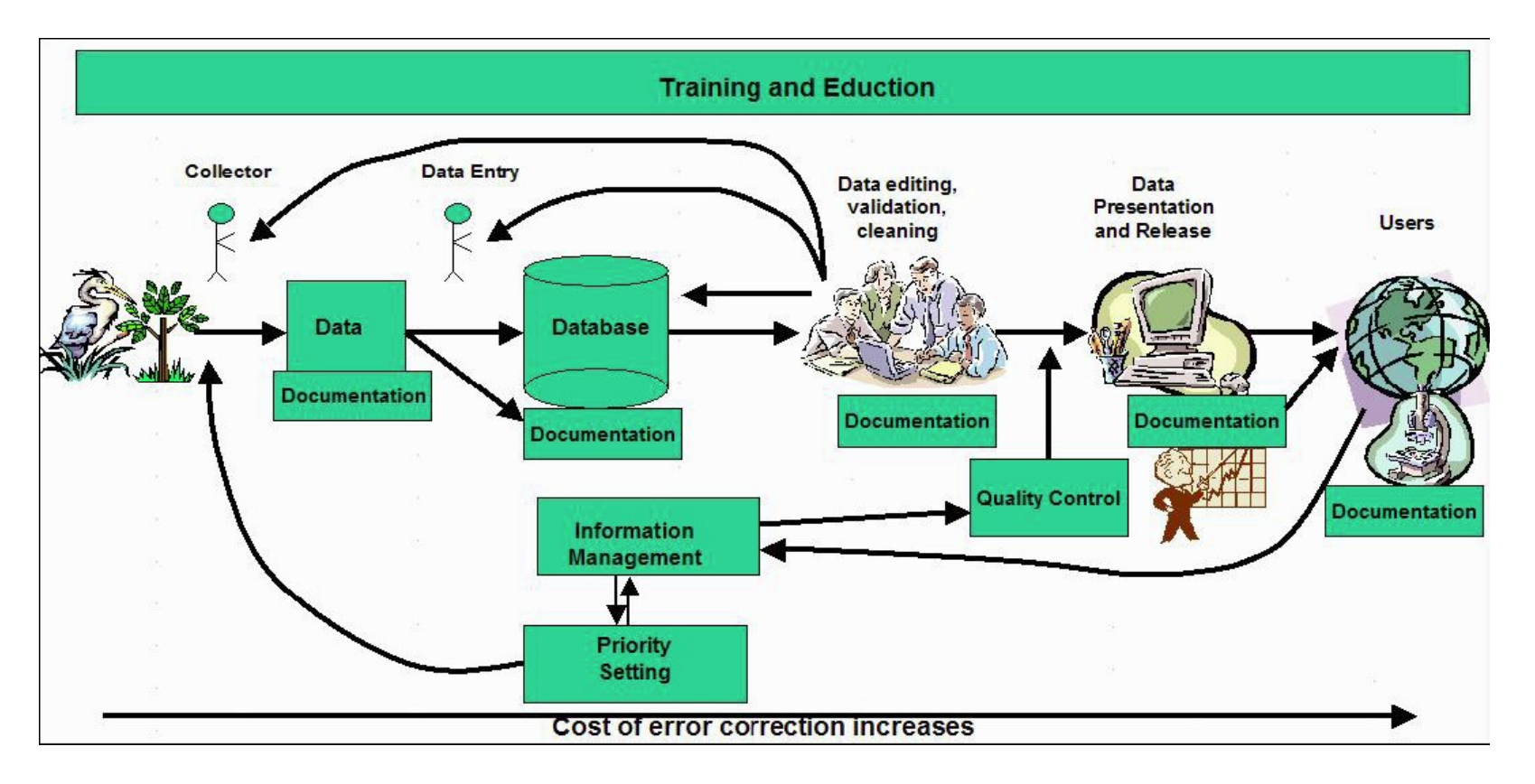

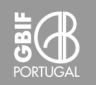

### **Recolher dados de campo**

- fazer uma boa **descrição da localização**, ainda que se obtenham dados do GPS
- usar bons **pontos de referência**
- recolher **dados geográficos decimais**, com o maior número de casas decimais possível
- se é utilizado um GPS, registar sempre o **datum** respectivo
- registar altitudes com **altímetros barométricos**
- **registar as direções**, considerando ainda a declinação entre N magnético e N verdadeiro
- registar a **extensão da colheita**

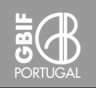

### **Informação a registar na georreferenciação**

- Latitude decimal
- Longitude decimal
- Estimativa da incerteza máxima
- Unidade da incerteza máxima
- Verbatim das coordenadas
- Verbatim do sistema de coordenadas
- Estado de verificação da georreferenciação
- Validação da georreferenciação
- Protocolo de georreferenciação
- Fonte de georreferenciação
- Ajustamento espacial

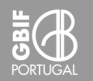

**Índices toponímicos**

http://www.geonames.org/ http://earth-info.nga.mil/gns/html/index.html GeoLocate http://www.geolocate.org http://manisnet.org/gc.html

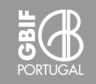

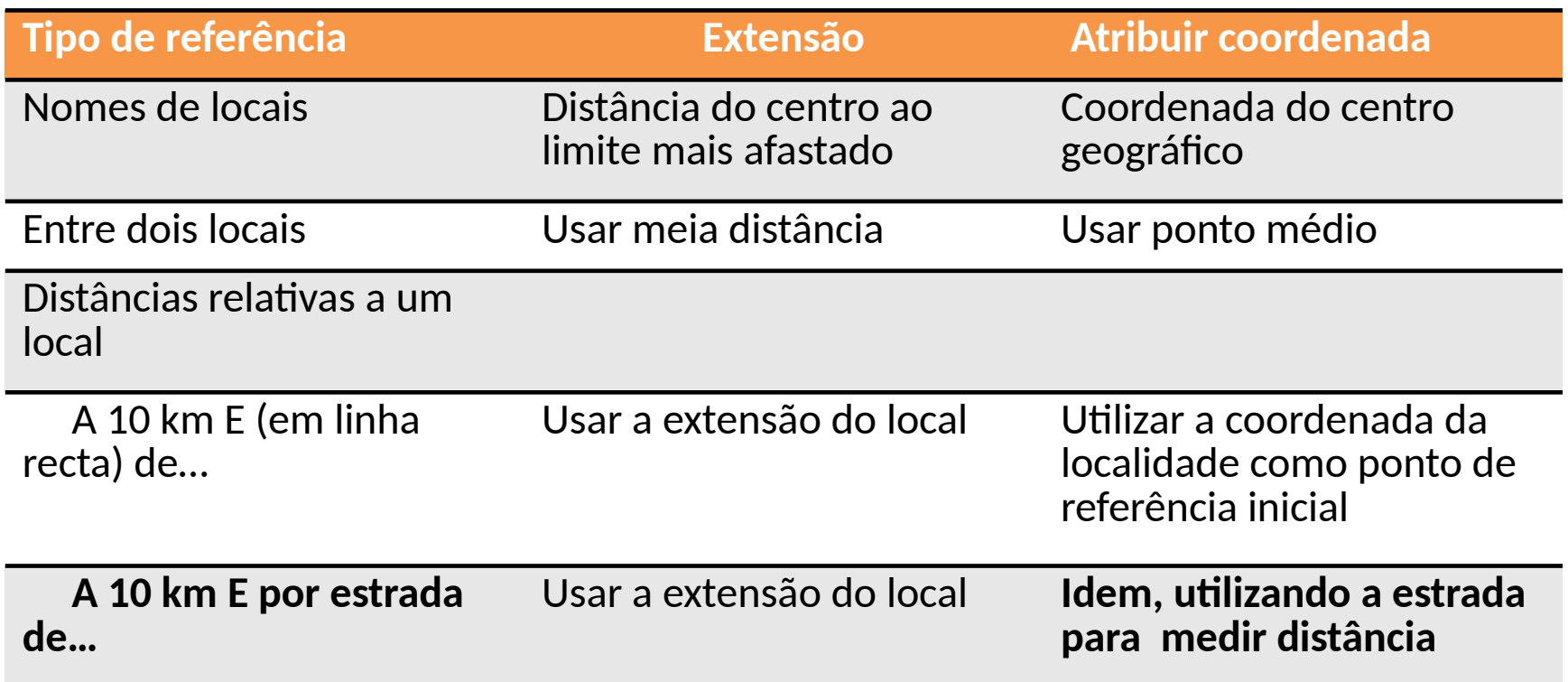

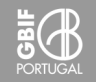

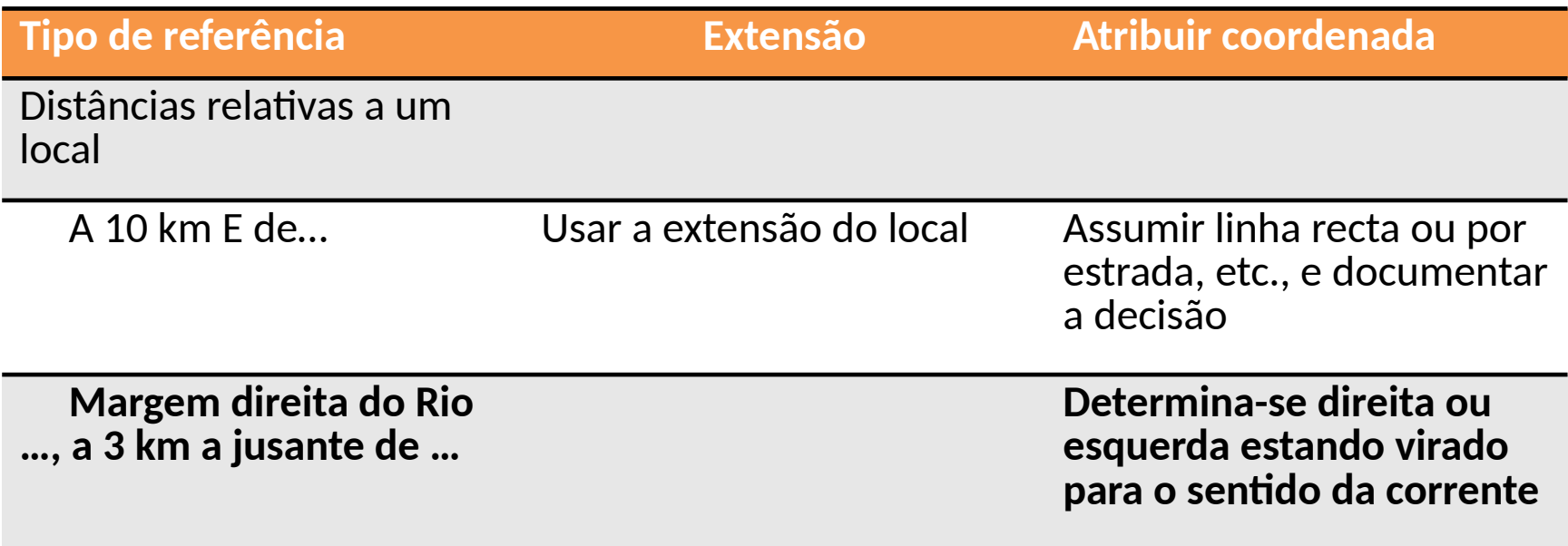

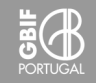

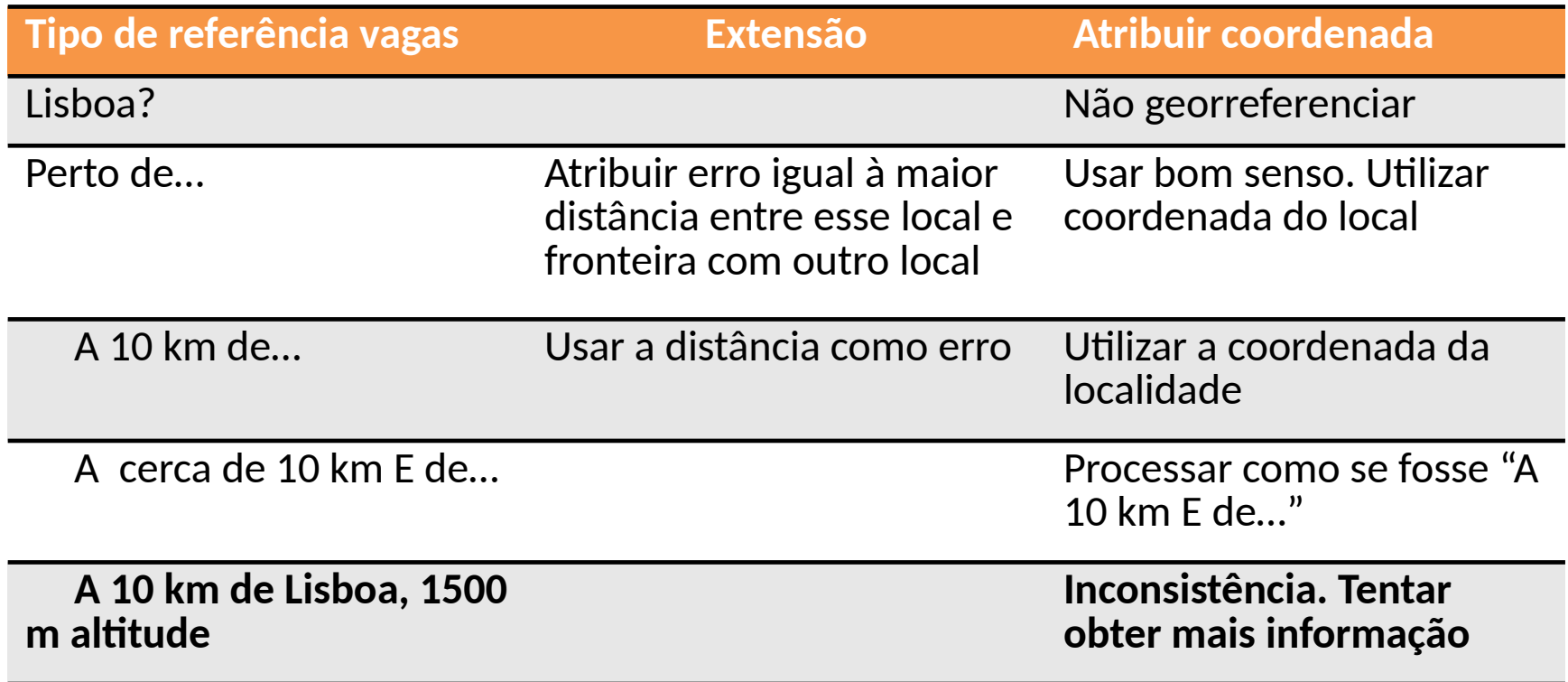

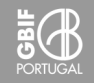

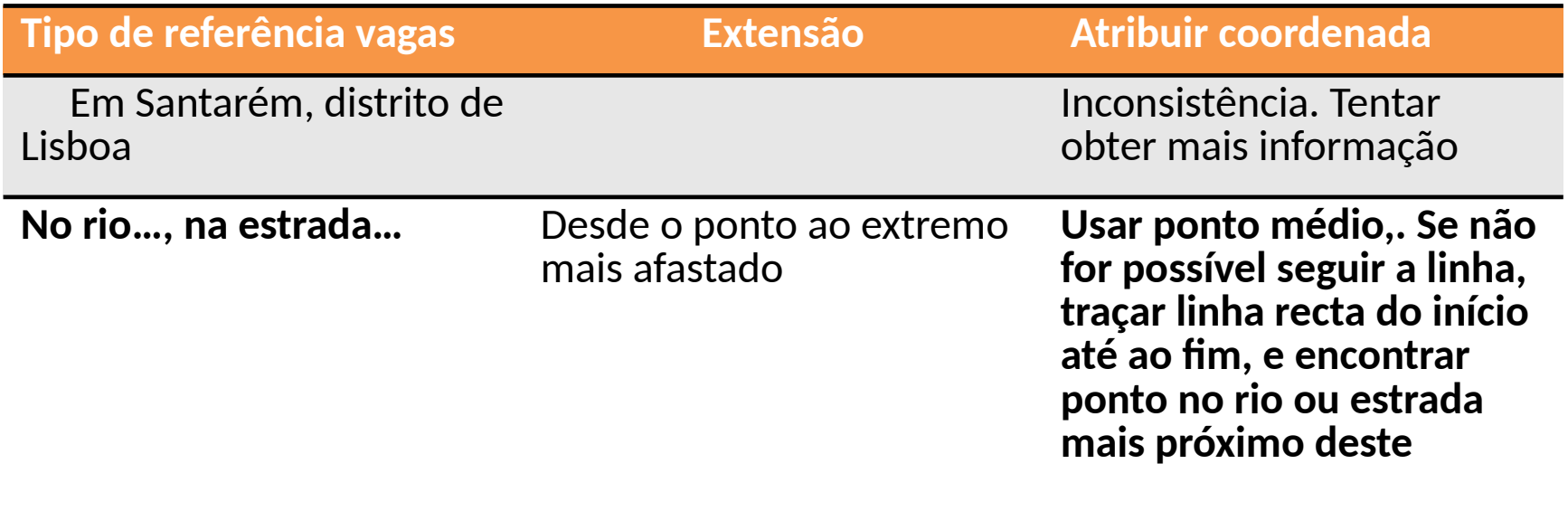

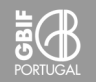

### **Fontes de incerteza**

- a extensão da localidade
- desconhecimento do datum
- imprecisão da determinação de distâncias
- imprecisão da determinação da direção
- imprecisão da medição da coordenada
- escala da carta.

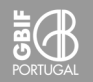

### **Incerteza dependente do datum**

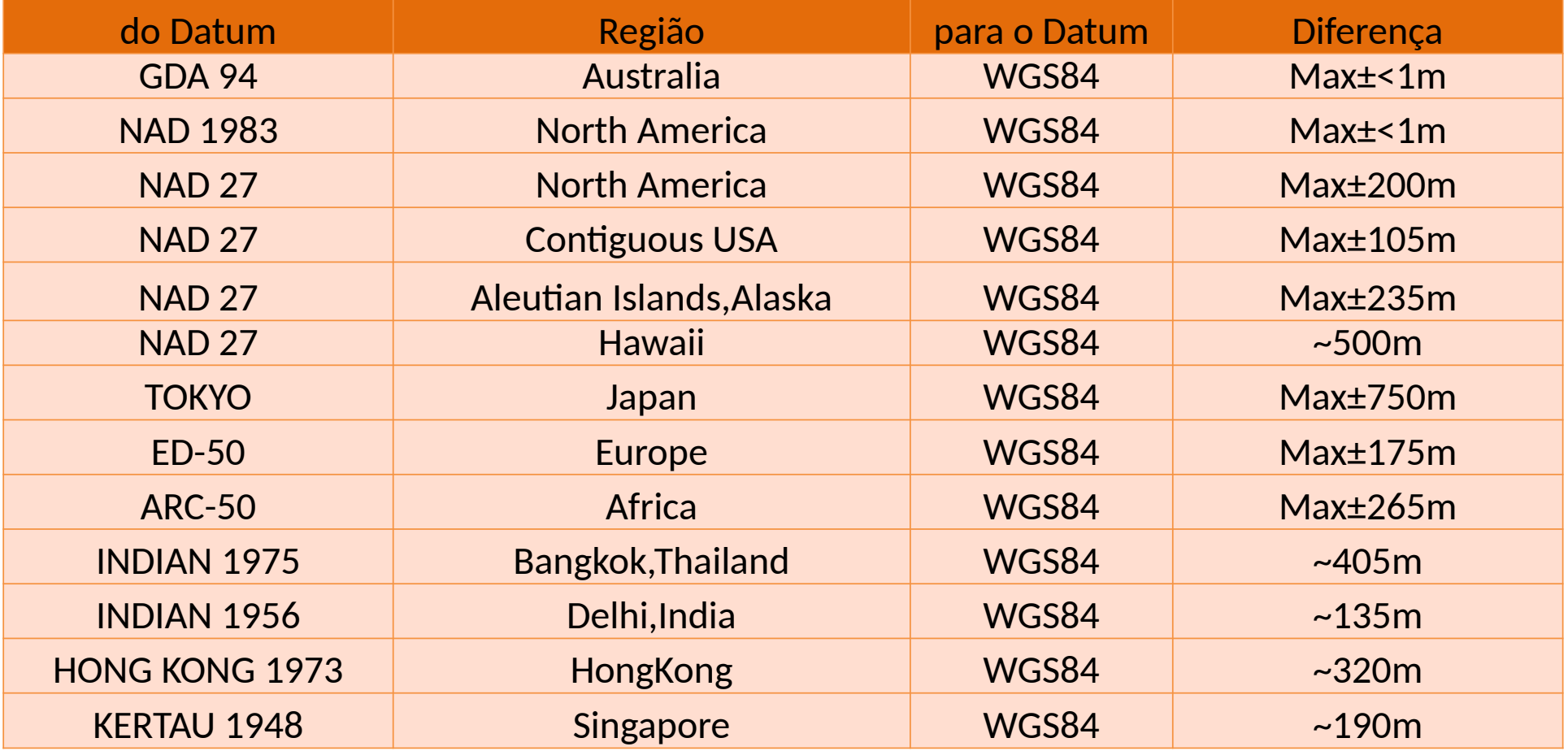

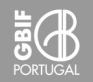

#### Incerteza dependente da precisão da coordenada

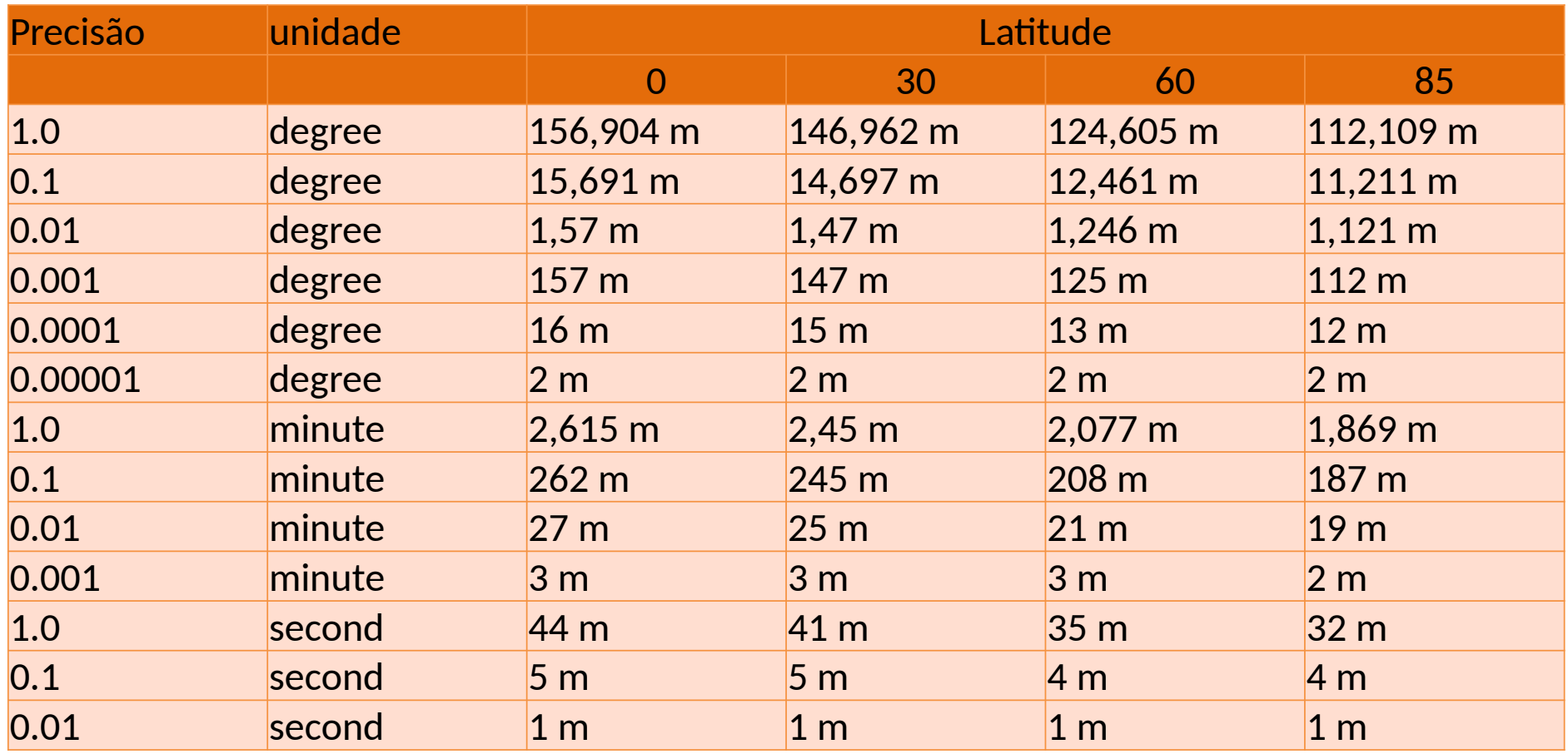

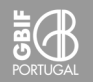

### **Incerteza dependente da leitura de uma carta**

Incerteza horizontal na leitura de uma carta com um traço de 0,5 mm

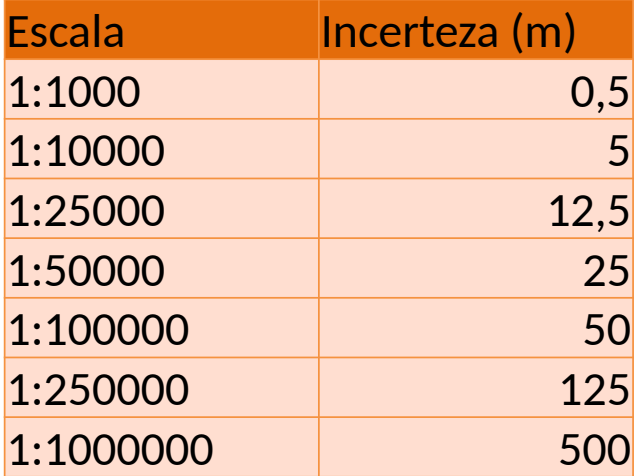

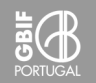

## Documentação da georreferenciação

### **Garantir a qualidade dos dados**

*Dar feedback aos coletores*

- Garantir que o datum é registado em conjunto com as coordenadas por GPS
- Promover a utilização de um sistema de coordenadas padrão (e.g., encorajar a utilização de coordenadas geográficas decimais, sempre que possível)
- Registar as localidades de forma consistente e clara (mesmo quando se registam coordenadas GPS)
- Utilizar o nome de uma localidade e distâncias à mesma
- Registar 'por estrada' ou 'por ar'
- Utilizar o altímetro barométrico

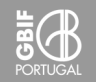

## Controlo de qualidade da georreferenciação

### **Garantir a qualidade dos dados**

#### *Receber feedback dos utilizadores*

#### *Realizar operações de limpeza e correção de dados*

Sobre a entrada de dados:

• Os 200 registos iniciais devem ser verificados. Havendo erros, manter a verificação em grupos de 100

- Verificar regularmente 10 registos aleatórios por cada 100 georreferenciados
- Se existirem mais de 2 registos incorretos, devem ser verificados adicionalmente 20 registos, e pedir ao operador para confirmar os 100.
- Após a regularização das taxas de erro, manter a verificação de 5 em cada 100

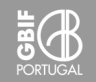

## Controlo de qualidade da georreferenciação

### **Garantir a qualidade dos dados**

### *Realizar operações de limpeza e correção de dados*

Validação de dados:

- utilizar fontes externas de dados (caderno de campo e itinerários, gazetteers, etc.),
- verificar contra outros campos da base de dados (coincidência dos níveis administrativos),
- utilizar o SIG para verificar registos colocados fora das áreas administrativas
- utilizar ferramentas estatísticas de data mining
- utilizar ferramentas de modelação ecológica e análise estatística para identificar outliers colocados fora das regiões ambientais (e.g. clima)

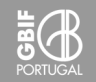

## Controlo de qualidade da georreferenciação

### **Garantir a qualidade dos dados**

#### *Realizar as correções*

Corrigir por adição, e não por substituição

#### *Documentar*

- como foi realizada a georreferenciação,
- que método foi aplicado para determinar a extensão e o erro,
- que modificações fora realizadas,
- as ações de validação de dados,
- utilizar flags para indicar incerteza, etc.
- o nível geral de qualidade dos dados,
- as unidades de medida e outros padrões adoptados

### **Gestão de coleções biológicas utilizando Specify 6**

### **Obrigado pela atenção**

Nó Português do GBIF Instituto Superior de Agronomia Herbário Tapada da Ajuda 1349-017 Lisboa, Portugal

Tel: (+351) 213653165 email: node@gbif.pt [http://www.gbif.pt](http://www.gbif.pt/)

O Nó Português é acolhido no ISA com o apoio da FCT.

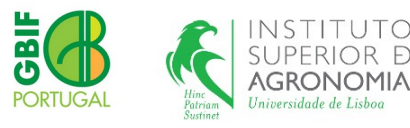

Esta apresentação é publicada segundo a licença CC-BY-SA

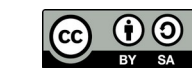

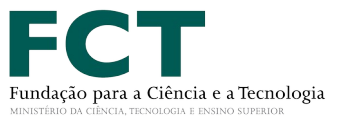